## **GPA with SSID – Text File Specifications**

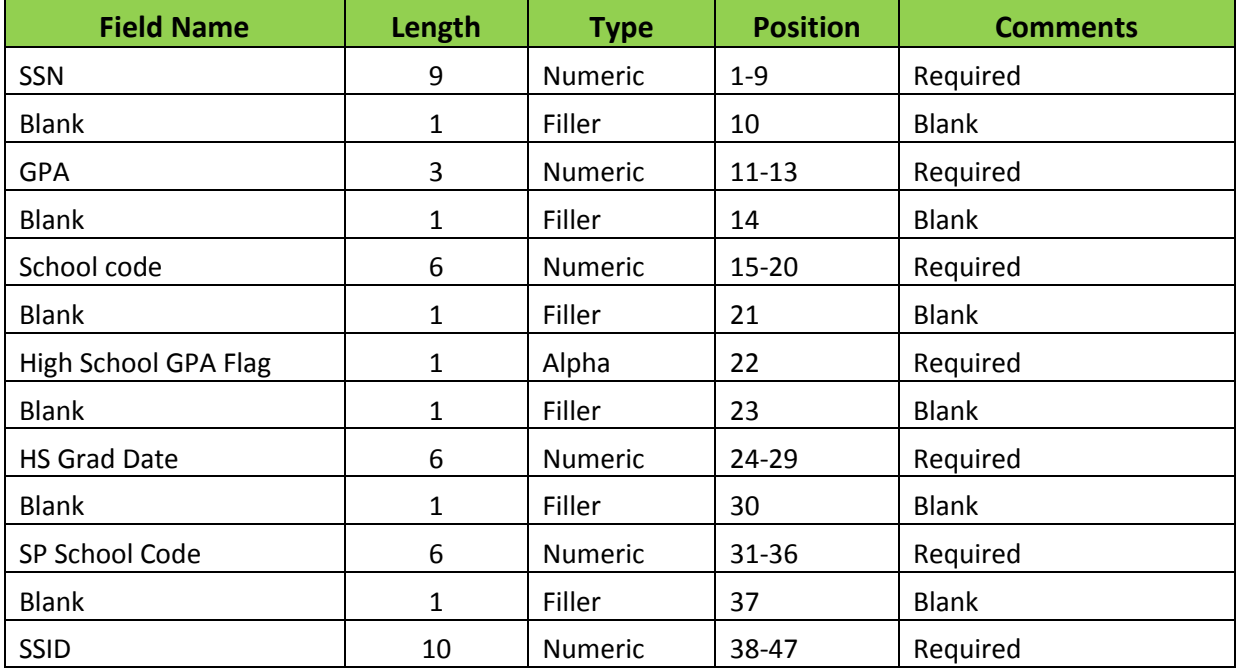

## **GPA with SSID – Excel Format File Specifications**

- All numbers must be saved as text prior to uploading data.
- If student does not have a SSID enter '0000000000'.
- an Excel file to a text format No blank columns are required, the fillers will format automatically when converting
- Additional guidance on using Excel is located under the General Information section on the WebGrants Help Center

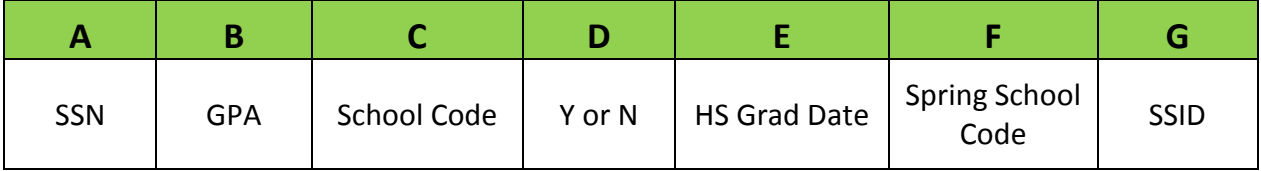